FED JUJA

Reg. No.

Question Paper Code 11724

# B.E. / B.Tech. - DEGREE EXAMINATIONS, NOV/DEC 2022

Third Semester

## **Electronics and Instrumentation Engineering**

(Common to Instrumentation and Control Engineering)

**20ESIT301 - DATA STRUCTURES AND ALGORITHMS** 

(Regulations 2020)

Duration: 3 Hours

Max. Marks: 100

### PART - A $(10 \times 2 = 20 \text{ Marks})$

Answer ALL Questions

|    |                                                                                                    | Marks,<br>K-Level,CO |
|----|----------------------------------------------------------------------------------------------------|----------------------|
| 1. | What do you mean by abstract data type?                                                                                                    | 2,K1,CO1             |
| 2. | Differentiate the array based implementation and linked listed based implementation of data structures.                                                                                             | 2,K2,CO1             |
| 3. | Convert the following expression to post-fix: (A+B)*C.                                                                                                    | 2,K3,CO2             |
| 4. | Compare and contrast the differences between Stack and Queue ADTs.                                                                                                    | 2,K2,CO2             |
| 5. | In a binary tree with n nodes, every node has an odd number of descendants. Every node is considered to be its own descendant. What is the number of nodes in the tree that have exactly one child? | 2,K2,CO3             |
| 6. | While inserting the elements 71, 65, 84, 69, 67, 83 in an empty Binary                                                                                                    | 2,K2,CO3             |

Search Tree (BST) in the sequence shown, what will be the element in the lowest level.

7. Draw the adjacency list representation following Graph.

2,K2,CO4

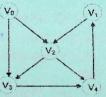

| 8. | What is the maximum number of edges in an acyclic undirected graph with | 2,K2,CO4 |
|----|-------------------------------------------------------------------------|----------|
|    | n vertices?                                                             |          |
| 9. | Mention the significance using the hash function in hashing operations. | 2,K2,CO5 |
|    |                                                                         | 2 12 005 |

10. Write short notes on the complexity analysis of the quick sort algorithm 2, K2, COS

### PART - B $(5 \times 13 = 65 \text{ Marks})$

Answer ALL Questions

11. a) Write an algorithm to perform insertion and deletion of elements in a <sup>13,K3,CO1</sup> doubly circular linked list and algorithm for the displaying the contents of the list from the tail node.

OR

K1 - Remember; K2 - Understand; K3 - Apply; K4 - Analyze; K5 - Evaluate; K6 - Create 11724

- b) Write an algorithm to perform insertion at the end and deletion of 13,K3,CO1 elements at first in a singly circular linked list and algorithm for the displaying the contents of the list from the tail node.
- 12. a) Validate the following expression using stack by checking whether the 13,K3,CO2 parenthesis is balanced using relevant diagram and explanation. { 1+(2\*a)/3}+[{4\*(b+c)/(5-d-e)}/f].

#### OR

- b) Convert the given ((A-B)+((C+D)+(E\*F)) expression in to postfix 13,K3,CO2 expression using stack and evaluate that post fix expression using stack with A=80, B=3, C=10,D = E=2, F =4. Represent by proper diagram the state of stack after each step.
- 13. a) Make a Binary Search Tree for the following sequence of numbers <sup>13,K3,CO3</sup> 45,32,90,34,68,72,15,24,30,66,11,50,10 Traverse the Binary Search Tree created in Preorder, Inorder and Postorder.

#### OR

- b) Write an algorithm for constructing an expression tree and explain how 13,K3,CO3 the given expression is converted to an expression tree.
  ((a\*b) + (c\*d)) (e/f<sup>i</sup>)
- 14. a) Explain disjoint set with appropriate pseudo code and its <sup>13,K2,CO4</sup> implementation of find, makeset and union algorithms.
  - b) Explain in detail about the graph data structure and its application, and <sup>13,K2,CO4</sup> list its different types with examples and also illustrate the different representation of graphs.
- 15. a) Given input {4371, 1323, 6173, 4199, 4344, 9679, 1989} and a hash  $^{13,K3,CO5}$  function  $h(x) = X \pmod{10}$ , show the result of separate chaining hash table and open addressing hash table using quadratic probing.

#### OR

b) Write an algorithm for Quick Sort and Merge sort. Sort the following <sup>13,K3,CO5</sup> list of characters using that algorithm G, H, J, A, Z, O, N, M.

#### PART - C $(1 \times 15 = 15 \text{ Marks})$

- 16. a) Apply the Depth First Search and Breadth First Search Algorithm on 15,K3,CO4 the following graph and write the possible sequence of traversal using visual illustration for
  - i) '8' as the source vertex and
  - ii) '5' as the source vertex

K1 - Remember; K2 - Understand; K3 - Apply; K4 - Analyze; K5 - Evaluate; K6 - Create 11724

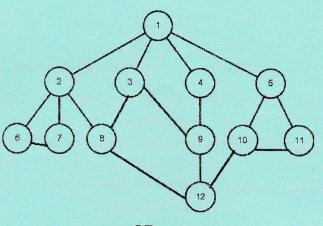

OR

Explain the algorithms for finding minimum spanning tree (i) Kruskal's algorithm. (ii) Prim's algorithm. b)

8,K3,CO4 7,K3,CO4

K1 – Remember; K2 – Understand; K3 – Apply; K4 – Analyze; K5 – Evaluate; K6 – Create 3

11724